The image part with relationship ID rId15 was not found in the file.

The image part with relationship ID rId15 was not found in the file.

# $C -$  *Variables, Strings and Loops*

Karthik Dantu Ethan Blanton Computer Science and Engineering University at Buffalo kdantu@buffalo.edu

Karthik Dantu

#### The image part with relationship ID rId15 was not found in the file.

The image part with relationship ID rId15 was not found in the file.

### Administrivia

- How many of you did the assigned reading?
- How many of you have your VM working?
- How many of you compiled and rand the hello world program?
- '- • How many of you looked into the shell commands posted on Piazza?
- ASIDE: Recompile hello world and introduce man pages

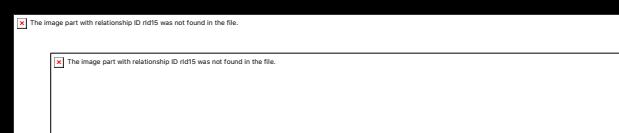

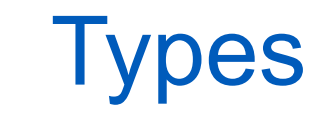

• C is a typed language

Each variable has a type, and is declare

Every value assigned to that variable must match the type

• Compiler will automatically convert between some types

Valid Invalid int x = 0; float y = 0; x = 37; y = x; int x = 0; x = "hello, world"

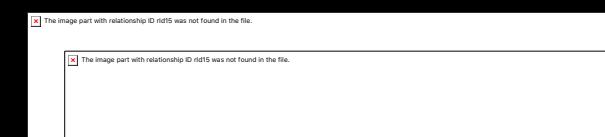

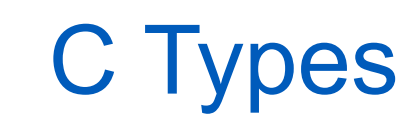

- Lots of Types; for now, consider: int: Integers of a convenient size for the computer (32-bit) char: Characters (typically 8-bit integers) double: Double-precision floating point numbers
- Array types

#### Declared with square brackets: []

char a<sup>[]</sup>: Array of characters int scores[200] : An array of exactly 200 integers

#### The image part with relationship ID rId15 was not found in the file. The image part with relationship ID rId15 was not found in the file.

## Declaring Variables

- Variables are declared by stating their name and type
- Variables retain their type *while they are in scope*
- Various modifiers can be applied to variables
- In particular const declares a variable to be constant

int  $x$ ;  $/* x$  is an integer \*/

' double num; /\* num is a floating-point double \*/

const int  $pi=3.14$ ; /\* pi is an integer constant\*/

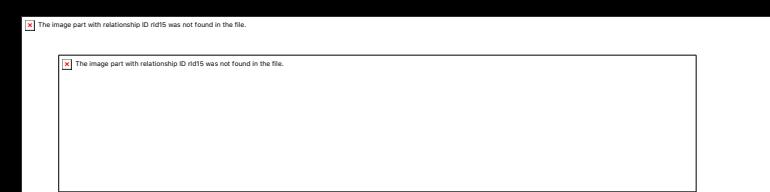

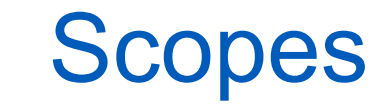

- Variables in C have scope
- A variable cannot be used out of scope
- Are file-local with the modifier static they can be • Variables declared outside any block ({}) Are usually global – can be accessed by any code accessed by any code in this file
- Variables declared inside any block ({}) Come into scope when declared Are valid until the end of scope (})

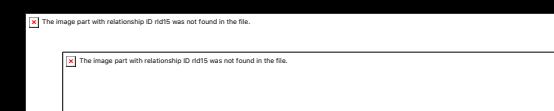

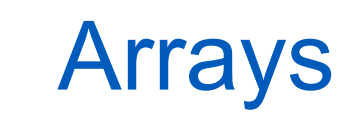

- C arrays are a series of contiguous memory locations
- Arrays are declared with  $\prod$ . The size is between  $\prod$
- Arrays can have three "sizes", depending on what's in the []

Unknown size: Nothing is specified

Constant size: A constant expression is specified

Variable size: A run-time computed expression is specified

```
The image part with relationship ID rId15 was not found in the file.
```
The image part with relationship ID rId15 was not found in the file.

### Arrays – Known Size

• Array sizes specify how many elements are in the array int x[32];

```
int matrix [32][16];
```
- C **does not remember** the array's size
- Therefore, illegal accesses are not caught int x[4];  $x[10234] = 0$ ; /\* Whoops. \*/

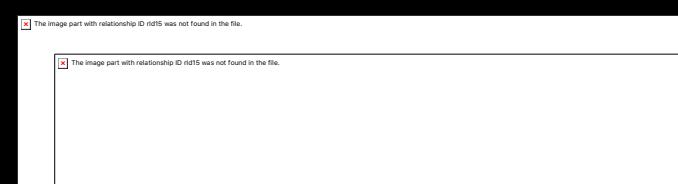

### Unknown Array Sizes

- Unknown array sizes are limited in use
- They often appear as arguments to functions (as in main())
- An array of unknown size cannot be declared normally
- Sizes are required for multidimensional arrays

void func(int matrix [][3][2]);

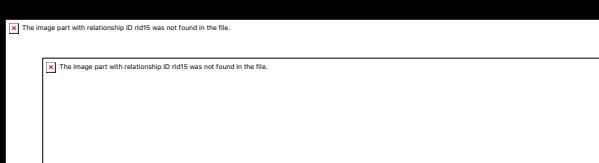

# Array Indexing

- C array indices start from 0
- An array of size 10 contains elements 0 through 9
- Arrays can be dereferenced with [] int array[10]; int i=7;

 $array[4] = 0;$  $array[i] = 0;$  $array[i+1]=0;$ 

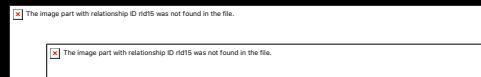

### Static Initializers

- An array can be initialized all at once at declaration int array  $[10] = \{ 0, 3, 5, 0, 0, 1, 0, 0, 2, 0$ };
- This is called a static initializer
- Static initializers can only be used at declaration int array [3]; array =  $\{ 1, 3, 5 \}$ ; /\* syntax error \*/

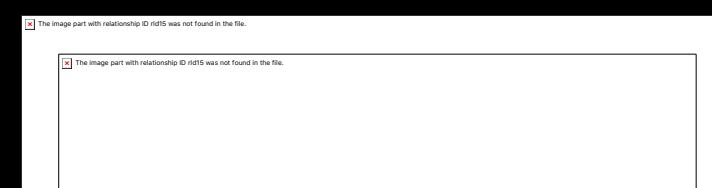

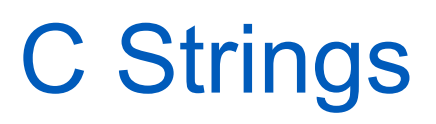

- C strings are an array of char
- A C string consists of:

the characters in the string, followed by a zero byte (the ASCII NUL character) (NUL terminator).

- The zero byte is idiomatically written as '0'
- Strings, like arrays do not have an associated length
- You can count the number of char to know how long the string is

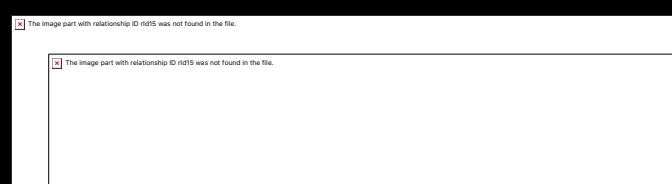

### String Examples

- Strings are represented as a series of characters between double quotes
- $/* str = { 'H', 'e', 'l', 'l', 'o', '0', '0' } * /$ • Strings can be declared as follows char str  $|$  = "Hello";
- Like arrays, such an assignment is possible only at declaration
- After declaration, strings must be copied into arrays char str [32]; strncpy(str , 32, "Hello"); /\* See man 3 strncpy \*/

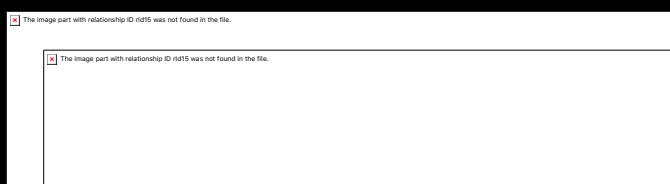

# String Functions In C

- There are many string functions in the C library.
- Most of them are defined in <string.h>
- strncpy(): Copy a string until its NUL character • Some useful examples: strlen(): Compute the length of a string by counting bytes strncat(): Concatenate one string to another strstr(): Search for one string inside another

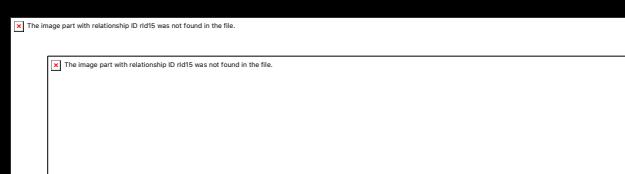

#### Character Constants

- C code is in ASCII encoding
- ASCII contains Latin characters, numbers and punctuation
- An ASCII character can be converted into an integer char  $c = 'A';$  /\* 65 \*/ int i = 'B'; /\* 66 \*/
- Each character of a string can be assigned in this manner char str  $|$  = "emacs"; /\* Give it the respect it deserves \*/ str  $[0] = 'E';$

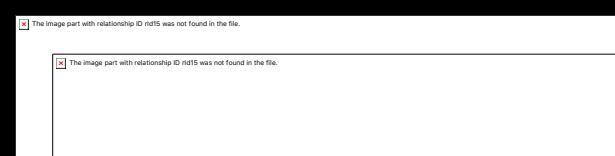

### The for loop

- The C for loop is the common loop construct
- It allows looping over almost anything for ( initialization ; condition; increment) { body; }
- It translates to a more traditional while loop (with caveats)

```
initialization;
```

```
while (condition) {
```

```
body;
```
}

```
increment;
```
# Looping Over Arrays

- A common use of for loop is to loop over arrays int array[ARRAYSZ ]; for (int i =  $0;$  i < ARRAYSZ; i++) { /\* Use array[i] \*/ }
- Array size needs to be known or calculated

The image part with relationship ID rId15 was not found in the file.

The image part with relationship ID rId15 was not found in the file.

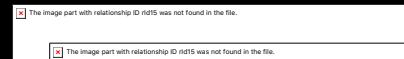

# Modifying Control Flow

• Two keywords control loop execution: break

continue

• The continue statement will immediately:

Execute the increment statement Start the body over at the top

• The break statement will immediately end the loop.

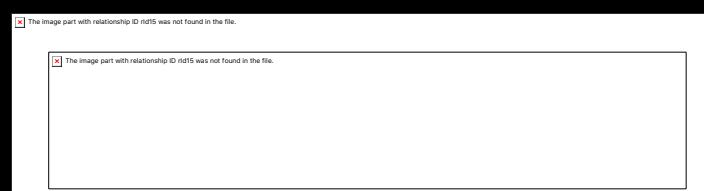

# Looping Over Strings

- Just like arrays, we can use for to loop over strings
- We can look for the NUL terminator instead of needing to know array size for (int i = 0; str[i] !=  $' \ 0'$ ; i++) { /\* use str[i] \*/ }
- No need to compute string length in this example

The image part with relationship ID rId15 was not found in the file.

image part with relationship ID rid15 was not found in the

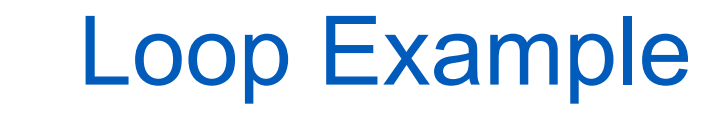

#### '- We will develop strlen() together

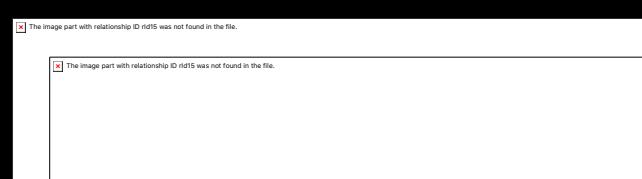

### **Summary**

- C is a typed language every variable has a type
- Variable values must match the type
- Variables have scope, and cannot be used outside that scope
- Arrays are contiguous memory locations
- Array syntax uses []
- C strings are arrays of characters
- Every C string is terminated with a zero byte
- For loop syntax
- For loops are very flexible

#### Required Readings

#### **Last Class**

• K&R: 1.6, 1.7, 1.9

#### **Next Class**

• K&R: 1.9, 1.10, 2.1, 2.2, 2.3, 2.4